## ALBS

### Suhani Singhal - ss4925 Brennan Wallace - bgw2119

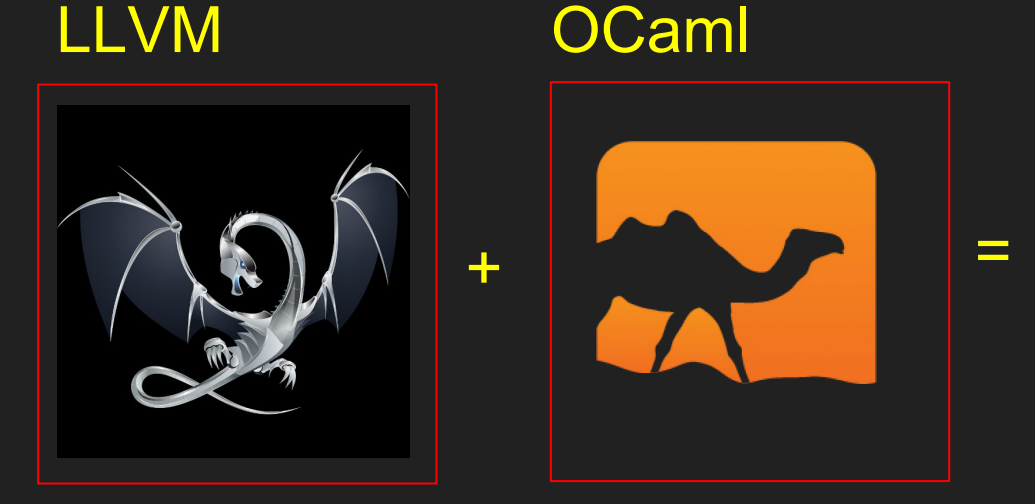

### Steep learning curve

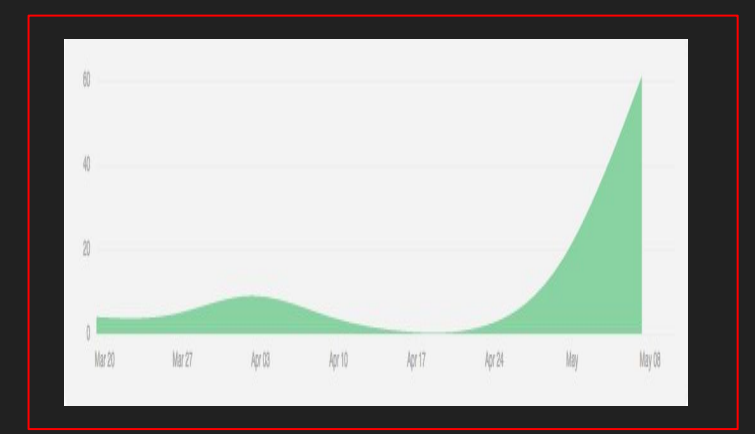

+Arrays +Structs +Printing +Casting

### 2000+ LOC MicroC++ 100+ commits 88 test cases

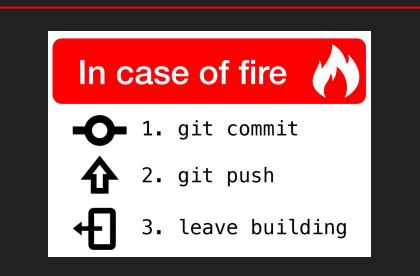

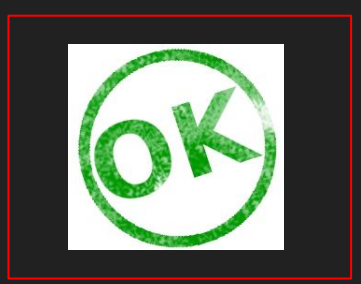

### **Features**

- Procedural
- Functions
- Data Types
	- Mutable
	- Static typing
	- Primitives
		- Integers
		- Floats
		- Characters
		- Booleans
		- Void
- Arrays
- Structs
- Operators
	- Binary
	- Unary
- Multiline Comments
- Implicit casting
- I/O functions

```
\{ : \text{int} \} main = [ print("Hello World!");
      rtn 0;
]
```
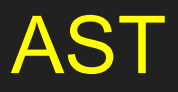

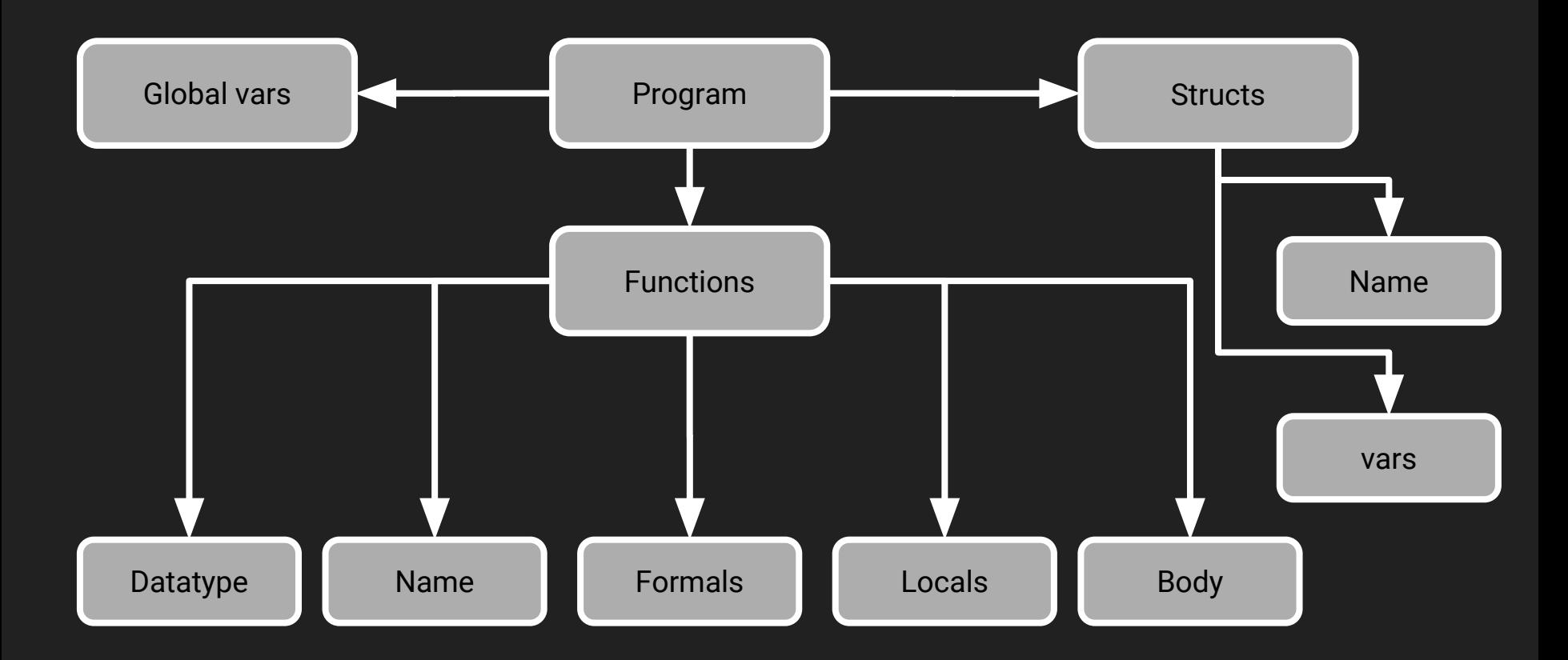

### Compiler Architecture

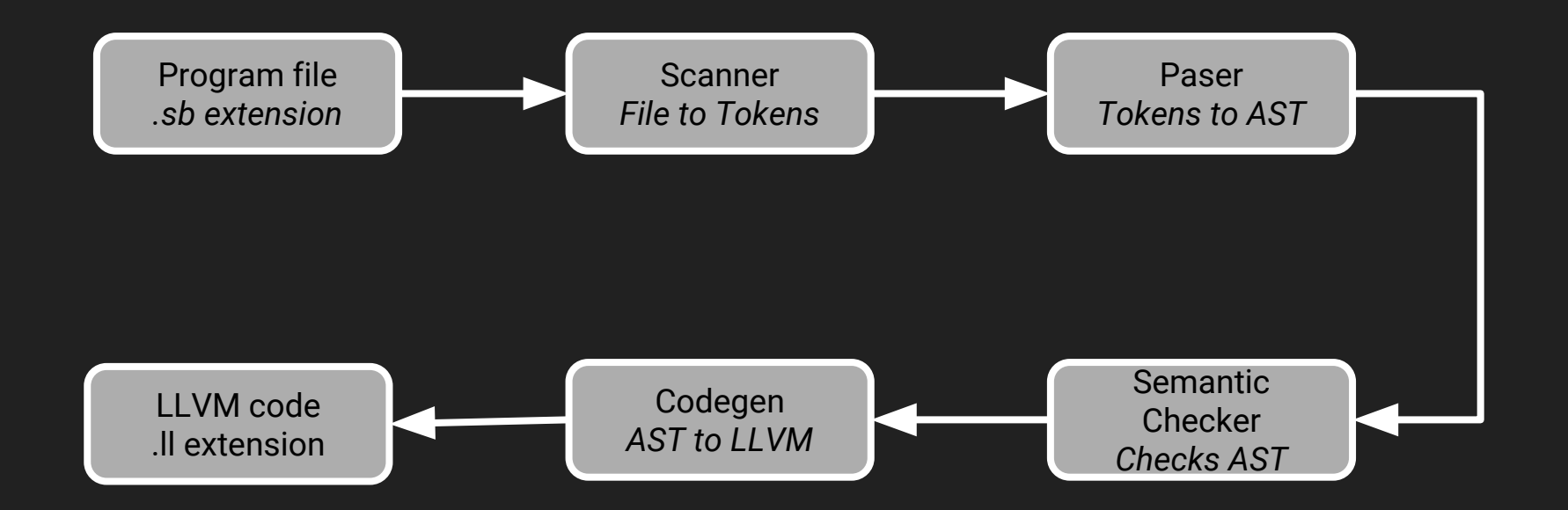

#### Arrays **I/O**

```
flt[] array;
array = new flt[2];
```

```
array[0] = 2.3;array[1] = 5.2;
```

```
print(arr[0]);
```
 $\frac{1}{1}$ 

chr c;

```
while(c != '\rceil){
```
 $c = getchar()$ ; print(c);

### Implicit casting

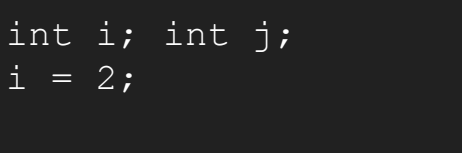

 $j = i + 'a'$ ;

#### **Datatypes**

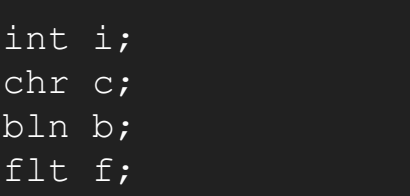

#### Structs **Functions**

struct Person[

 int age; flt weight; chr gender;

 $\{ : \text{int}\}$ main =  $[$ 

struct Person p;

```
p \cdot age = 20;p.gender = 'f';
p. weight = 120.5; rtn 0;
```

```
{int flt bln : chr} helloWorld = i f b [
    if(b){
        print("Hello");
        print(f);
    rtn 'a';
{flt[] bln : chr} helloWorld = f_arr b [
    if(b){
        print("Hello");
        print(f arr[0]);
    rtn 'a';
```
# Demo Time

Credits: Prof. Stephen Edwards, Jacob Graff